【接続マニュアル】Androidスマートフォン

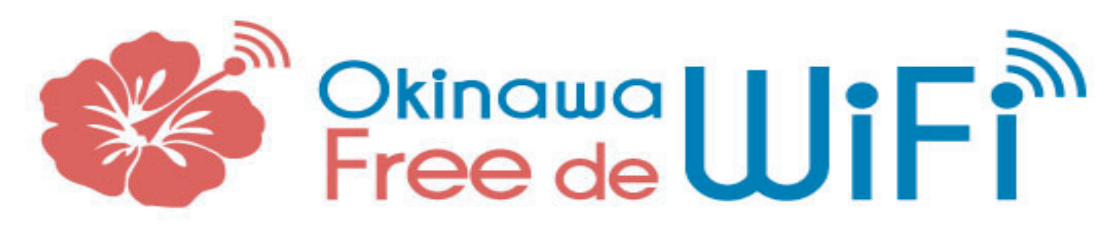

## お持ちのパソコンやスマートフォンからインターネットにアクセスして下さい。 これらのパクコンでパ、コークオンタンファンタードグーにクタビバンという。 Tel 098-894-7319<br>簡単な設定で誰でも気軽にブロードパンドがご利用いただけます。

シンプロ 〒903-0804 沖縄県那覇市首里石嶺町3-10-1-301

接続手順 ※下記の1~1 0までの手順に従って接続して下さい。

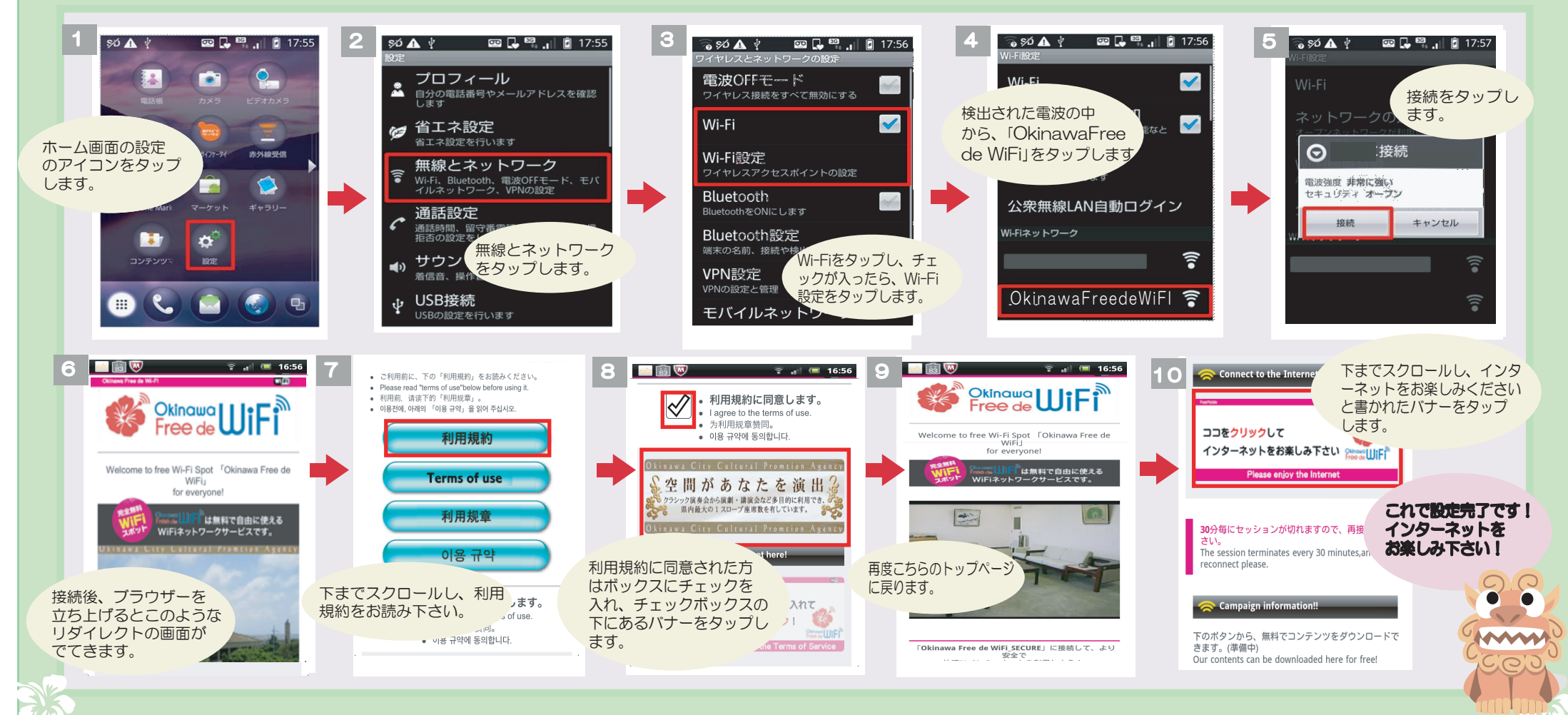